## $\overline{f}$ -

Le but de cet activité est de déterminer des valeurs approchées *(en fait des encadrements)* des solutions de l'équation :  $f(x) = 0$ 

## *Exercice 1*

Dans un repère orthogonal, on donne ci-dessous la courbe représentative  $\mathscr{C}_f$  de la fonction  $f$  sur l'intervalle  $[-3;5]$ :

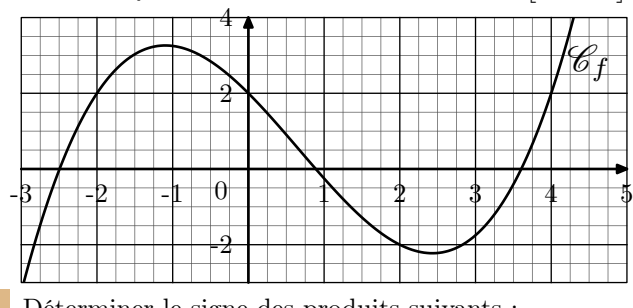

1. Déterminer le signe des produits suivants : *f*(*−*3)*·f*(*−*2) ; *f*(*−*2)*·f*(*−*1) ; *f*(2)*·f*(3)

2. Compléter le tableau ci-dessous :

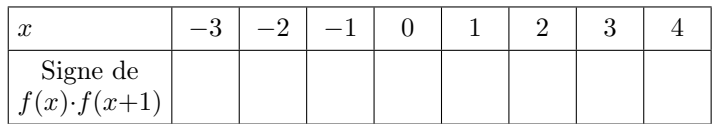

3. Quelle particularité présente la fonction *f* sur les intervalles  $[x; x+1]$  lorsque les produits  $f(x) \cdot f(x+1)$  sont négatifs ?

## *Exercice 2*

Nous allons étudier un algorithme recherchant les intervalles sur lesquelles la fonction *f* s'annule une fois :

- 1. Dans AlgoBox :
	- a. La fonction F1 représentera la fonction *f*, pour cela, dans l'onglet "*Utiliser une fonction numérique*", saisir la fonction *f (sans oublier que la puissance d'un nombre utilise la fonction* pow*)*.
- b. Puis saisir l'algorithme suivant :

```
VARIABLES
  -a EST_DU_TYPE NOMBRE
 L<sub>b</sub> EST_DU_TYPE NOMBRE
DEBUT ALGORITHME
 L<sub>a</sub> PREND<sub>LA</sub> VALEUR -3
  TANT QUE (a<5) FAIRE
     DEBUT_TANT_QUE
    b PREND LA VALEUR a+1
    \blacktriangledownSI (F1(a)*F1(b)<0) ALORS
        DEBUT_SI
        AFFICHER "a="
       AFFICHER a
       AFFICHER " ; b="
        AFFICHER b ←֓
        FIN SI
      a PREND LA VALEUR b
      FIN_TANT_QUE
FIN ALGORITHME
```
- c. Exécuter l'algorithme et justifier les résultats affichés par celui-ci.
- 2. Les intervalles d'étude de cet algorithme ont pour longueur 1. Modifions la précision de l'algorithme :
- b. Modifier l'algorithme pour que, à chaque exécution de la boucle, l'intervalle  $[a:b]$  a pour longueur esp.
- c. Exécuter l'algoritme est données les solutions de l'équation  $f(x)=0$  au dixième près.
- 3. a. Donner les solutions de l'équation  $f(x)=0$  au centième près.
	- b. Donner les solutions de l'équation *f*(*x*)=0 à 10*−*<sup>6</sup> près.
	- c. Quelle est la nature de l'erreur provoquée par Algobox.

## *Exercice 3*

Le but de cet exercice est de construire un algorithme convergeant plus rapidement vers une des solutions de l'équation  $f(x) = 0$ ; cet algorithme est appelé l'algorithme de dichotomie. Voici une description de cet algorithme :

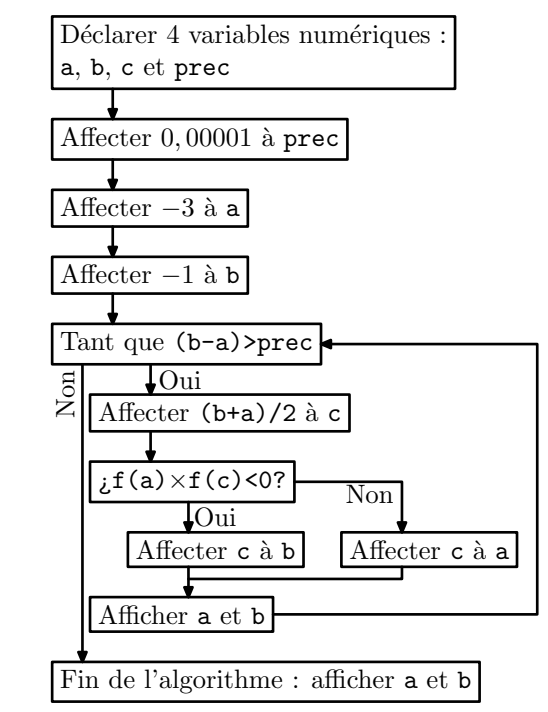

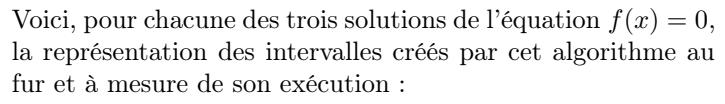

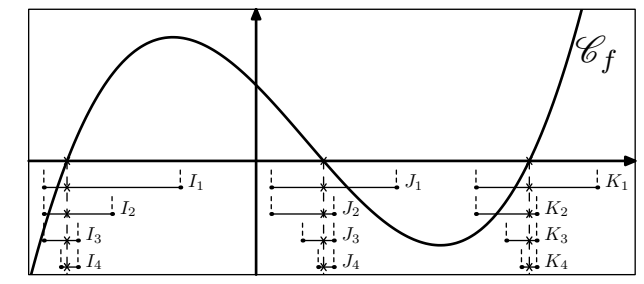

Considérons l'intervalle  $I_1$  comprenant une solution de l'équation  $f(x) = 0$ , à chaque itération de la boucle **Tant que**, l'algorithme ne conserve que la moitié de l'intervalle contenant toujours la solution.

Pour s'assurer que le nouvel intervalle contienne la solution, on s'assure que ses bornes a et b vérifient toujours l'inégalité f(a)*×*f(b)<0

- 1. Ecrire cet algorithme avec AlgoBox.
- 2. Modifier le programme afin que les valeurs de a, de b et de prec soit demandées au début de l'exécution du programme ; penser à ajouter un test afin que les deux valeurs saisies vérifient : f(a)*×*f(b)<0

http://chingatome.net  $\bigcirc$  00